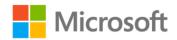

## MCTS Self-Paced Training Kit (Exam 70-511): Windows Applications Development with Microsoft® .NET Framework 4

ISBN: 978-0-7356-2742-0 First printing: February, 2011

To ensure the ongoing accuracy of this book and its companion content, we've reviewed and confirmed the errors listed below. If you find a new error, we hope you'll report it to us on our website: www.microsoftpressstore.com/contact-us/errata.

| Page | Location                                                             | Description                                                                                                    | Date corrected |
|------|----------------------------------------------------------------------|----------------------------------------------------------------------------------------------------|----------------|
|      | Companion content practice exam, question P_2.1_10                   | The incorrect is identified as correct. The correct answer should read: Create an attached event.                                                                                                    | 5/21/2015      |
| iii  | "Exam<br>Objectives"<br>section, URL                                 | Reads: http://www.microsoft.com/learning/en/us/exams/70-237.mspx  Should read: http://www.microsoft.com/learning/en/us/exams/70-511.mspx                                                                                                    | 3/9/2012       |
| 9    | "TextBox<br>Control"<br>section, last<br>paragraph, last<br>sentence | Reads: You also can enable a horizontal scroll bar by setting the HorizontalScrollBar property,                                                                                                    | 3/9/2012       |
| 10   | Table 1-2,<br>third and<br>seventh rows                              | The rows containing "LargeChange" and "SmallChange" contain incorrect information; therefore, these lines should be deleted.                                                                                                    | 3/9/2012       |
| 14   | Second<br>paragraph,<br>third sentence                               | Reads: If the ComboBox control hosts a list of CheckBox controls, the string representation of the ComboBox.Content property is displayed.  Should read: If the ComboBox control hosts a list of CheckBox controls, the string representation of the CheckBox.Content property is displayed. | 3/9/2012       |
| 20   | Table 1-7,<br>fourth row in<br>Property<br>column                    | Reads: HorizonalContentAlignment Should read: HorizontalContentAlignment                                                                                                    | 3/9/2012       |

Last updated 7/21/2015 Page 1 of 10

| Page | Location                                         | Description                                                                                                    | Date corrected |
|------|--------------------------------------------------|----------------------------------------------------------------------------------------------------|----------------|
| 24   | Table 1-8                                        | HorizontalAlignment description reads: For vertical grid splitters, this property should be set to Top or Bottom.                | 3/9/2012       |
|      |                                                  | Should read:<br>For vertical grid splitters, this property should be set to Left or Right.                                       |                |
|      |                                                  | VerticalAlignment description reads:<br>For horizontal grid splitters, this property should be set to Left or<br>Right.          |                |
|      |                                                  | Should read: For horizontal grid splitters, this property should be set to Top or Bottom.                                        |                |
| 28   | Second paragraph, last sentence                  | Reads: For example, Figure 1-2 shows a DockPanel control with a single Button control docked to the top of the container.        | 3/9/2012       |
|      |                                                  | Should read: For example, Figure 1-2 shows a DockPanel control with a single Button control docked to the side of the container. |                |
| 30   |                                                  | All references to:<br>Canvas.Zindex                                                                                              | 3/9/2012       |
|      |                                                  | Should read:<br>Panel.Zindex                                                                                                    |                |
| 45   | Second step,<br>last sentence                    | Reads: In the Application tab, set the Application Type to Class Library.                                                        | 3/9/2012       |
|      |                                                  | Should read: In the Application tab, set the Output Type to Class Library.                                                       |                |
| 46   | Step 1, both code blocks, end of last line       | Reads:<br>("C:\myAssembly.dll"))                                                                                                 | 3/9/2012       |
|      |                                                  | Should read: ("C:\myAssembly.dll")                                                                                               |                |
| 46   | Step 3, C#<br>code block,<br>first line          | Reads: String res[]                                                                                                    | 3/9/2012       |
|      |                                                  | Should be:                                                                                                    |                |
| 64   | Table 1-11,<br>description in<br>first two rows, | Reads: Actions are discussed in greater detail in Lesson 2 of this chapter.                                                      | 3/9/2012       |
|      | second<br>sentence                               | Should read: Actions are discussed in greater detail in Chapter 2.                                                               |                |
| 64   |                                                  | This note reader aid is a duplicate of one that appears later in the book. It should be deleted from the page.                   | 3/9/2012       |

Last updated 7/21/2015 Page 2 of 10

| Page | Location                                           | Description                                                                                                    | Date corrected |
|------|----------------------------------------------------|----------------------------------------------------------------------------------------------------|----------------|
| 78   | "Bubbling<br>Events" and<br>"Tunneling             | All references that read:<br>FlowPanel                                                                                                    | 3/9/2012       |
|      | Events"<br>sections                                | Should read:<br>StackPanel                                                                                                    |                |
| 95   | Bottom of                                          | Reads:                                                                                                    | 3/9/2012       |
| 93   | page, fourth-<br>to-last line of                   | public RoutedUlCommand Launch                                                                                                    | 3/3/2012       |
|      | code                                               | Should read:                                                                                                    |                |
|      |                                                    | public static RoutedUICommand Launch                                                                                                    |                |
| 105  | "Simultaneous<br>Animations"<br>section,           | Reads: Storyboard.TargetProperty="Widtht" />                                                                                                    | 3/9/2012       |
|      | penultimate                                        | Should read:                                                                                                    |                |
|      | line of ocde                                       | Storyboard.TargetProperty="Width" />                                                                                                    |                |
| 126  | First<br>paragraph,<br>first complete<br>sentence  | Reads: RadiusX determines the distance of the outermost circle in the vertical dimension and RadiusY determines it in the horizontal dimension.  Should read:                                                                                                    | 3/9/2012       |
|      |                                                    | RadiusX determines the distance of the outermost circle in the horizontal dimension and RadiusY determines it in the vertical dimension.                                                                                                    |                |
| 131  | Table 3-7,<br>NonZero<br>description,<br>last line | Reads:the area is filled. Otherwise, the area is not filled.  Should read:the area is not filled. Otherwise, the area is filled.                                                                                                    | 3/9/2012       |
| 205  | Table 4-16,                                        | Reads:                                                                                                    | 3/9/2012       |
|      | AsciiOnly<br>description                           | Indicates whether only ASCII characters are valid as input. When set to True, only A–Z and a–z are accepted as input.  Should read: Indicates whether only ASCII characters are valid as input. When set to True, it allows use of ASCII characters other than letters (that is, numbers, punctuation, and so on) when the masking element of the Mask property is ampersand (&) or C. | 3,3,2012       |
| 213  | Table 4-19,                                        | Reads:                                                                                                    | 3/9/2012       |
|      | SelectedItem description                           | returns the index to any selected item.                                                                                                    |                |
|      |                                                    | Should read:returns the index to one of the selected items.                                                                                                    |                |
| 213  | Table 4-19,<br>MultiColumn<br>description          | Reads: Indicates whether this item shows multiple columns of items or only a single item.                                                                                                    | 3/9/2012       |
|      |                                                    | Should read:<br>Indicates whether this item shows multiple columns of items or only a<br>single column.                                                                                                    |                |
|      |                                                    |                                                                                                    |                |

Last updated 7/21/2015 Page 3 of 10

| Page     | Location                                                | Description                                                                                                    | Date corrected |
|----------|---------------------------------------------------------|----------------------------------------------------------------------------------------------------|----------------|
| 221      | iption column,                                          | Reads:format string "0,"                                                                                                    | 3/9/2012       |
|          | last line                                               | Should read: format string "0,,"                                                                                                    |                |
| 240      | "Lesson<br>Summary,"<br>fourth bulleted<br>item, second | Reads:only one item can be selected in the CheckedListBox at any time.  Should read:                                                                                                    | 3/9/2012       |
|          | sentence                                                | only one item can be selected in the CheckedListBox at a time.                                                                                                    |                |
| 254, 255 | C# code<br>samples                                      | On the bottom of page 254, the last line of the C# code sample reads:<br>newMenuItem1 = MenuStrip1.Items.Add("File");                                                                                | 5/21/2015      |
|          |                                                         | Should read:                                                                                                    |                |
|          |                                                         | newMenuItem1 = (ToolStripMenuItem)MenuStrip1.Items.Add("File");                                                                                                    |                |
|          |                                                         | At the top of page 255, the last line of the C# code sample reads:<br>newMenuItem2 = MenuStrip1.Items.Add(anImage);                                                                                  |                |
|          |                                                         | Should read:<br>newMenuItem1 =                                                                                                    |                |
|          |                                                         | (ToolStripMenuItem)MenuStrip1.Items.Add(anImage);                                                                                                    |                |
| 265      | Exercise 3                                              | A partial solution for Exercise 3 was mistakenly excluded from the companion CD. To successfully complete Exercise 3, an alternate solution is to continue working with the file used in Exercise 2. | 5/21/2015      |
| 267      | "Lesson                                                 | Reads:                                                                                                    | 3/9/2012       |
|          | Summary"<br>section, sixth<br>bulleted item             | The MenuStrip control is the host for ToolStripMenuItem properties, which represent individual menu items. The top-level menu items in a menu strip are contained in the Items collection.           |                |
|          |                                                         | Should read:                                                                                                    |                |
|          |                                                         | The MenuStrip control is the host for ToolStripMenuItem objects, which represent individual menu items. The top-level menu items in a menu strip are contained in the Items collection.              |                |
| 268      | Question 2                                              | Reads: Which of the following code samples will add a new menu named Menu1                                                                                                    | 3/9/2012       |
|          |                                                         | Should read: Which of the following code samples will add a new menuStrip named Menu1                                                                                                    |                |
| 269      | Question 5                                              | Reads: Sample of C# Code aToolStrip1.Items.Add(new ToolStripButton("Click me"));                                                                                                    | 3/9/2012       |
|          |                                                         | Should read: Sample of C# Code aToolStrip.Items.Add(new ToolStripButton("Click me"));                                                                                                    |                |

Last updated 7/21/2015 Page 4 of 10

| Page | Location              | Description                                                                                                    | Date corrected                |
|------|-----------------------|----------------------------------------------------------------------------------------------------|-------------------------------|
| 286  | First and second      | The first two bullets, which read as follows, discuss information that is discussed in Lesson 2; therefore, these two bulleted items should be                                                                                                    | 3/9/2012                      |
|      | bulleted items        | moved to the "Lesson Summary" section for Lesson 2.                                                                                                    |                               |
| 295  | "Using                | Reads:                                                                                                    | 3/9/2012                      |
|      | Predefined            | Part_ContentHost interacts with the element code                                                                                                    |                               |
|      | Part Names in         |                                                                                                    |                               |
|      | a Template"           | Should read:                                                                                                    |                               |
|      | section,              | PART_ContentHost interacts with the element code                                                                                                    |                               |
|      | second .              |                                                                                                    |                               |
|      | paragraph,            |                                                                                                    |                               |
| 212  | fifth line            |                                                                                                    | 2/2/22/2                      |
| 318  | Table 6-1,            | Reads:                                                                                                    | 3/9/2012                      |
|      |                       | t Gets or sets a value that indicates whether to raise the                                                                                                    |                               |
|      | Updated description   | SourceUpdated event when a value is transferred from the source to the target.                                                                                                    |                               |
|      | description           | the target.                                                                                                    |                               |
|      |                       | Should read:                                                                                                    |                               |
|      |                       | Gets or sets a value that controls whether to raise the TargetUpdated                                                                                                    |                               |
| 320  | First                 | Reads:                                                                                                    | 3/9/2012                      |
| 0_0  | paragraph,            | <pre><button <="" background="{Binding Source={x:Static&lt;/pre&gt;&lt;/td&gt;&lt;td&gt;0,0,2022&lt;/td&gt;&lt;/tr&gt;&lt;tr&gt;&lt;td&gt;&lt;/td&gt;&lt;td&gt;code block&lt;/td&gt;&lt;td&gt;SystemColors.WindowColor}}" td=""><td></td></button></pre> |                               |
|      |                       | Height="23" Width="75">Button                                                                                                    |                               |
|      |                       |                                                                                                    |                               |
|      |                       | Should read:                                                                                                    |                               |
|      |                       | <button <="" background="{Binding Source={x:Static&lt;/td&gt;&lt;td&gt;&lt;/td&gt;&lt;/tr&gt;&lt;tr&gt;&lt;td&gt;&lt;/td&gt;&lt;td&gt;SystemColors.WindowBrush}}" td=""><td></td></button>                                                               |                               |
|      |                       |                                                                                                    | Height="23" Width="75">Button |
| 337  | First code line       | Reads:                                                                                                    | 3/9/2012                      |
|      | on page               | Return myTranslator.FrenchToEnglish(astring)                                                                                                    |                               |
|      |                       | Ch and diseased                                                                                                    |                               |
|      |                       | Should read:  Return myTranslator EnglishToCorman(astring)                                                                                                    |                               |
| 245  | Ougstion 2            | Return myTranslator.EnglishToGerman(astring)                                                                                                    | 2/0/2012                      |
| 345  | Question 2, answers A | Answers A and B read: <label< td=""><td>3/9/2012</td></label<>                                                                                                    | 3/9/2012                      |
|      | through D             | Label                                                                                                    |                               |
|      | tillough              | Should read:                                                                                                    |                               |
|      |                       | <label></label>                                                                                                    |                               |
|      |                       |                                                                                                    |                               |
|      |                       | Answers C and D read:                                                                                                    |                               |
|      |                       |                                                                                                    |                               |
|      |                       |                                                                                                    |                               |
|      |                       | Should read:                                                                                                    |                               |
|      |                       |                                                                                                    |                               |
| 345  | Question 2,           | Last two lines of answers C and D read:                                                                                                    | 3/9/2012                      |
|      | answers C and         |                                                                                                    |                               |
|      | D                     |                                                                                                    |                               |
|      |                       | Should read:                                                                                                    |                               |
|      |                       |                                                                                                    |                               |

Last updated 7/21/2015 Page 5 of 10

| Page | Location                  | Description                                                                                                    | Date corrected |
|------|---------------------------|----------------------------------------------------------------------------------------------------|----------------|
| 351  | Visual Basic              | Reads:                                                                                                    | 3/9/2012       |
|      | code block,               | New                                                                                                    |                |
|      | fourth-from-<br>last line | System.ComponentModel.PropertyChangedEventArgs("LastName"))                                                                                                    |                |
|      |                           | Should read:                                                                                                    |                |
|      |                           | New System.ComponentModel.PropertyChangedEventArgs("Name"))                                                                                                    |                |
| 370  | C# and XAML code blocks   | In the Sample of C# code, the incorrect font is used, and a bold character style is incorrectly applied. The code block should be like that of the surrounding code blocks and not bold. | 3/9/2012       |
|      |                           | The bold character style should also be removed from the first line of the XAML code block.                                                                                              |                |
| 371  | C# code                   | Reads:                                                                                                    | 3/9/2012       |
|      | sample, first<br>line     | Code to initialize and fill myCustomers omitted                                                                                                    |                |
|      |                           | Should read:                                                                                                    |                |
|      |                           | //Code to initialize and fill myCustomers omitted                                                                                                    |                |
| 372  | First two                 | First paragraph, end of second line reads:                                                                                                    | 3/9/2012       |
|      | paragraphs<br>after code  | CollectionViewSource.Get-DefaultView                                                                                                    |                |
|      | blocks                    | Should read:                                                                                                    |                |
|      |                           | CollectionViewSource.GetDefaultView                                                                                                    |                |
|      |                           | Second paragraph, beginning of second line reads:                                                                                                    |                |
|      |                           | BindingList-CollectionView                                                                                                    |                |
|      |                           | Should read:                                                                                                    |                |
|      |                           | BindingListCollectionView                                                                                                    |                |
| 381  | Exercise 2,               | Reads:                                                                                                    | 3/9/2012       |
|      | step 1, last line         |                                                                                                    |                |
|      |                           | Should read:                                                                                                    |                |
|      |                           |                                                                                                    |                |
| 387  | "Setting the              | Reads:                                                                                                    | 3/9/2012       |
|      | Data                      | For item controls, you set the ItemsTemplate property, as shown in                                                                                                    |                |
|      | Template"                 | bold here:                                                                                                    |                |
|      | section,                  | Should read:                                                                                                    |                |
|      | second<br>paragraph       | For item controls, you set the ItemTemplate property, as shown in                                                                                                    |                |
|      | paragraph                 | bold here:                                                                                                    |                |
| 393  | XML code                  | Reads:                                                                                                    | 3/9/2012       |
|      | block, bold               | ItemTemplate="BasicTemplate" >                                                                                                    |                |
|      | line near                 |                                                                                                    |                |
|      | middle-bottom             |                                                                                                    |                |
|      |                           | ItemTemplate="{StaticResource BasicTemplate}" >                                                                                                    |                |

Last updated 7/21/2015 Page 6 of 10

| Page | Location                                        | Description                                                                                                    | Date corrected |
|------|-------------------------------------------------|----------------------------------------------------------------------------------------------------|----------------|
| 393  | Second<br>paragraph, last<br>two lines          | Reads:is applied to the items that are displayed in ListView, and the ItemTemplate property of HierarchicalDataView refers to the DataTemplate class applied to sub-items in ListView.                                                                     | 3/9/2012       |
|      |                                                 | Should read:is applied to the items that are displayed in TreeView, and the ItemTemplate property of HierarchicalDataView refers to the DataTemplate class applied to sub-items in TreeView.                                                               |                |
| 393  | Second<br>paragraph,<br>first line              | Reads:an example of HierarchicalDatatemplate.                                                                                                    | 3/9/2012       |
|      |                                                 | Should read:                                                                                                    |                |
| 399  | First                                           | an example of HierarchicalDataTemplate.  Reads:                                                                                                    | 3/9/2012       |
| 399  | paragraph,<br>second                            | The ICollectionView property accepts                                                                                                    | 3/9/2012       |
|      | sentence                                        | Should read:                                                                                                    |                |
|      |                                                 | The Filter property accepts                                                                                                    | - 1- 1         |
| 400  | Visual Basic code block, third line             | Reads: BindingListCollectionView;                                                                                                    | 3/9/2012       |
|      |                                                 | Should read: BindingListCollectionView);                                                                                                    |                |
| 407  | First paragraph                                 | Reads:<br>The display of data in a grid form has been a constant meme in data<br>display                                                                                                    | 3/9/2012       |
|      |                                                 | Should read: The display of data in a grid form has been a constant theme in data display                                                                                                    |                |
| 411  | "Quick Check"<br>section                        | The "Quick Check" section discusses information discussed in the "Displaying Data in DataGridView" section; therefore, the "Quick Check" should be moved from page 411 to the following page, at the end of the "Displaying Data in DataGridView" section. | 3/9/2012       |
| 465  | Exercice, step<br>3, Visual Basic<br>code block | Reads: Label1.Dispatcher.BeginInvoke(Windows.Threading.DispatcherPriority .Normal, update, i)                                                                                                    | 3/9/2012       |
|      |                                                 | Should read: Label1.Dispatcher.BeginInvoke(update, Windows.Threading.DispatcherPriority.Normal, i)                                                                                                    |                |
| 476  | Visual Basic<br>code block,<br>second line      | Reads: Public Class DateBrushConverter                                                                                                    | 3/9/2012       |
|      |                                                 | Should read: Public Class LanguageConverter                                                                                                    |                |

Last updated 7/21/2015 Page 7 of 10

| Page | Location                | Description                                                                                                    | Date corrected |
|------|-------------------------|----------------------------------------------------------------------------------------------------|----------------|
| 488  |                         | Reads: <indowsformshost <="" margin="26,30,125,0" name="windowsFormsHost1" td=""><td>3/9/2012</td></indowsformshost> | 3/9/2012       |
|      |                         | Should read: <windowsformshost <="" margin="26,30,125,0" name="windowsFormsHost1" td=""><td></td></windowsformshost> |                |
| 498  | C# sample<br>code block | First line reads: System.Security.Permissions.FileIOPermissionaPermission= new                                       | 3/9/2012       |
|      |                         | Should read: System.Security.Permissions.FileIOPermission aPermission= new                                           |                |
|      |                         | Fourth line reads: System.Security.SecurityElementanElement;                                                         |                |
|      |                         | Should read: System.Security.SecurityElement anElement;                                                              |                |
|      |                         | Sixth line reads: System.IO.StreamWriteraWriter= new System.IO.StreamWriter("C:\\myPermissionXml.txt");              |                |
|      |                         | Should read: System.IO.StreamWriter aWriter= new System.IO.StreamWriter("C:\\myPermissionXml.txt");                  |                |
| 498  | C# sample<br>code block | First line reads: System.Security.Permissions.FileIOPermissionaPermission= new                                       | 3/9/2012       |
|      |                         | Should read: System.Security.Permissions.FileIOPermission aPermission= new                                           |                |
|      |                         | Fourth line reads: System.Security.SecurityElementanElement;                                                         |                |
|      |                         | Sixth line reads: System.IO.StreamWriteraWriter= new System.IO.StreamWriter("C:\\myPermissionXml.txt");              |                |
|      |                         | Should read: System.IO.StreamWriter aWriter= new System.IO.StreamWriter("C:\\myPermissionXml.txt");                  |                |
| 509  | -                       | First line of each reads: System.Windows.Media.ColoraColor;                                                          | 3/9/2012       |
|      |                         | Should read: System.Windows.Media.Color aColor;                                                                      |                |

Last updated 7/21/2015 Page 8 of 10

| Location                                               | Description                                                                                                    | Date corrected                                                                                                    |
|--------------------------------------------------------|----------------------------------------------------------------------------------------------------|----------------------------------------------------------------------------------------------------|
| Step 5, Visual<br>Basic code<br>block, seventh<br>line | Reads: New ListBoxItemAutomationPeer(aWindow.ListBox1.Items(3)LBAutomatio nPeer) Should read: New                                                                                     | 3/9/2012                                                                                                    |
|                                                        | $\label{listBoxItemAutomationPeer} ListBox1. Items (3), LBAutomation Peer)$                                                                                                    |                                                                                                    |
| Step 5, Visual<br>Basic code<br>block, first line      | Reads: Dim LBIAutomationPeer As + New ListBoxItemAutomationPeer(aWindow.ListBox1.Items(3)LBAutomatio nPeer)                                                                           | 3/9/2012                                                                                                    |
|                                                        | Should read: Dim LBIAutomationPeer As _ New ListBoxItemAutomationPeer(aWindow.ListBox1.Items(3),LBAutomationPeer)                                                                     |                                                                                                    |
| Question 5, C#<br>sample code<br>block, ninth<br>line  | Reads: System.Windows.Automation.ScrollAmount.LargeIncrement); Should read: System.Windows.Automation.ScrollAmount.SmallIncrement);                                                   | 3/9/2012                                                                                                    |
| Question 1                                             | Reads:  1. Which of the following is NOT required to automate a WPF control? (Choose all that apply.)  Should read:  1. Which of the following is required to automate a WPF control? | 3/9/2012                                                                                                    |
|                                                        | Step 5, Visual Basic code block, seventh line  Step 5, Visual Basic code block, first line  Question 5, C# sample code block, ninth line                                              | Step 5, Visual Basic code block, seventh line Should read: New ListBoxItemAutomationPeer(aWindow.ListBox1.Items(3)LBAutomationPeer)  Step 5, Visual Basic code block, first line CistBoxItemAutomationPeer As + New ListBoxItemAutomationPeer(aWindow.ListBox1.Items(3),LBAutomationPeer)  Should read: Dim LBIAutomationPeer As + New ListBoxItemAutomationPeer(aWindow.ListBox1.Items(3)LBAutomationPeer)  Should read: Dim LBIAutomationPeer As _ New ListBoxItemAutomationPeer(aWindow.ListBox1.Items(3),LBAutomationPeer)  Question 5, C# Reads: Sample code block, ninth line Should read: System.Windows.Automation.ScrollAmount.LargeIncrement);  Question 1 Reads: 1. Which of the following is NOT required to automate a WPF control? (Choose all that apply.) |

Last updated 7/21/2015 Page 9 of 10

| Page | Location   | Description                                                                   | Date corrected |
|------|------------|-------------------------------------------------------------------------------|----------------|
| 582  | Lesson 1,  | Reads:                                                                        | 3/9/2012       |
|      | question 1 | 1. Correct Answer: B                                                          |                |
|      |            | Should read:                                                                  |                |
|      |            | 1. Correct Answer: D                                                          |                |
|      |            | Answer B reads:                                                               |                |
|      |            | B. Correct: You must set the ScaleY property to −1 and the                    |                |
|      |            | RenderTransformOrigin property                                                |                |
|      |            | to .5,.5 to achieve the specified effect.                                     |                |
|      |            | Should read:                                                                  |                |
|      |            | B. Incorrect: You must set the ScaleY property to –1 and the                  |                |
|      |            | RenderTransformOrigin property                                                |                |
|      |            | to .5,.5 to achieve the specified effect.                                     |                |
|      |            | Answer D reads:                                                               |                |
|      |            | D. Incorrect: You must set the ScaleY property, not the ScaleX                |                |
|      |            | property, to −1.                                                              |                |
|      |            | Should read:                                                                  |                |
|      |            | D. Correct: You must set the ScaleX property, not the ScaleY property, to −1. |                |

Last updated 7/21/2015